#### Linguagens Regulares, Operações Regulares

# Definição de LinguagemRegular

Relembre a definição de linguagem regular:

DEF: A **linguagem aceita por** um AF M <sup>é</sup> <sup>o</sup> conjunto de todos os strings que são aceitos porM e é denotada por <sup>L</sup> (M).

Queremos entender que tipo de linguagens são regulares. O reconhecimento de elementos de linguagens desse tipo é extremamente rápido! Seria bom saber, por exemplo, quais dasseguintes linguagens são regulares:

#### Exemplos de Linguagens

–Números primos unários:

{ 11, 111, 11111, 1111111, 11111111111, … }

 $=\{1^2, 1^3, 1^5, 1^7, 1^{11}, 1^{13}, ...\}$ 

 $=\{ 1^p | p \in \text{um número primo } \}$ 

–Qudrados unários:

{<sup>ε</sup>, 1, 14, 19, 1<sup>16</sup>, 1<sup>25</sup>, 1<sup>36</sup>, … }

 $=\{ 1^n | n \in \text{um} \text{ quadratic} \}$ 

–Strings de bits que são palíndromos:

{<sup>ε</sup>, 0, 1, 00, 11, 000, 010, 101, 111, …}  $=\{x \in \{0,1\}^* \mid x = x^{\mathsf{R}}\}\$ 

Veremos mais adiante se essas linguagens sãoou não regulares.

### Linguagens Finitas

Todas as linguagens dos exemplos anteriores têmcardinalidade *infinita* 

NOTA: Os strings que constituem a linguagemsão finitos (como todos neste curso); entretanto, o conjunto de strings é infinito, em cada um dos exemplos anteriores.

Antes de examinar linguagens infinitas, vamosprimeiro nos ater a linguagens finitas.

Q: Uma linguagem que contém um únicostring é regular? Por exemplo, { banana }

é regular?

#### R: Sim.

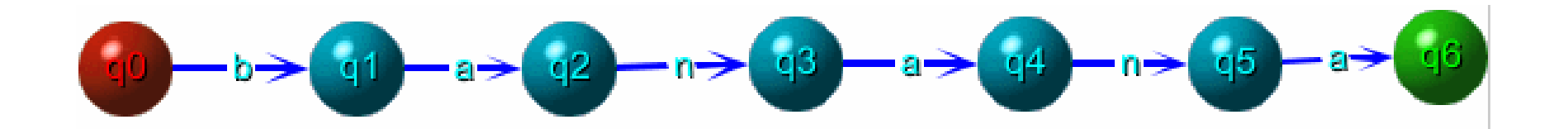

#### Q: O que há de errado nesse exemplo?

R: De fato, nada. Esse é um exemplo de um AF não determinístico. Ele constitui uma forma mais concisa de definir a linguagem {banana}

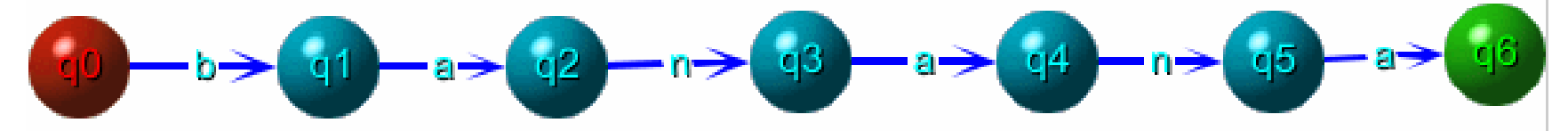

- Vamos tratar de não determinismo nas próximas aulas. Então:
- Q: Existe uma maneira de corrigir esse autômato, tornando-o determinista?

R: Sim, basta adicionar um **estado de falha** q7; I.e., incluir um estado que "suga" todo osstrings diferentes de "banana" – excetostrings que são **prefixos** de "banana"

{<sup>ε</sup>, b, ba, ban, bana, banan,banana}.

65

#### Demonstração usando JFLAP

**JFlap** 

#### Dois Strings

Q: E linguagens contendo apenas 2 strings são regulares? Por exemplo{ banana, nab } ?

#### Dois Strings

R: Apenas adicione uma nova rota:

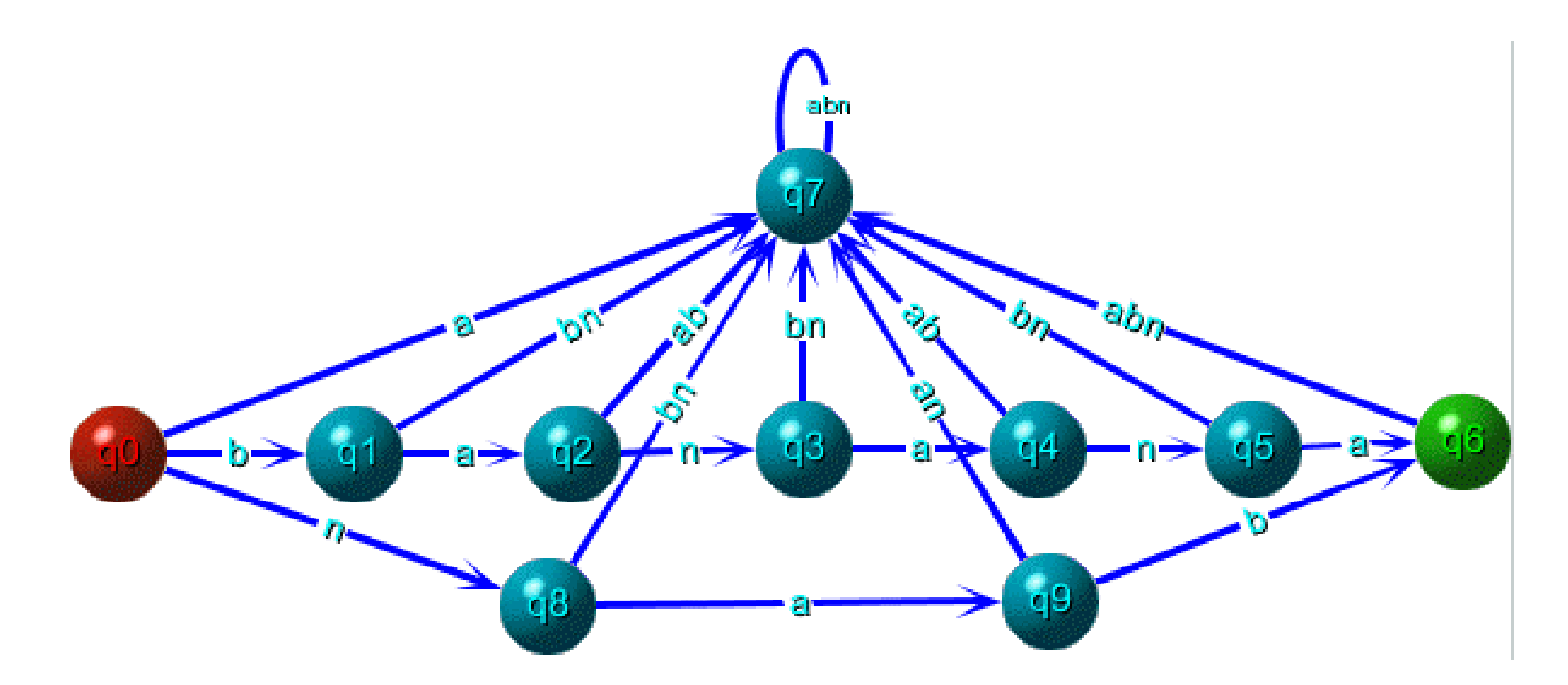

# Número Finito Arbitrário de **Strings**

#### Q1: E mais strings? Por exemplo{ banana, nab, ban, babba } ?

Q2: Ou menos (o conjunto vazio):  $\emptyset = \{\}$ ?

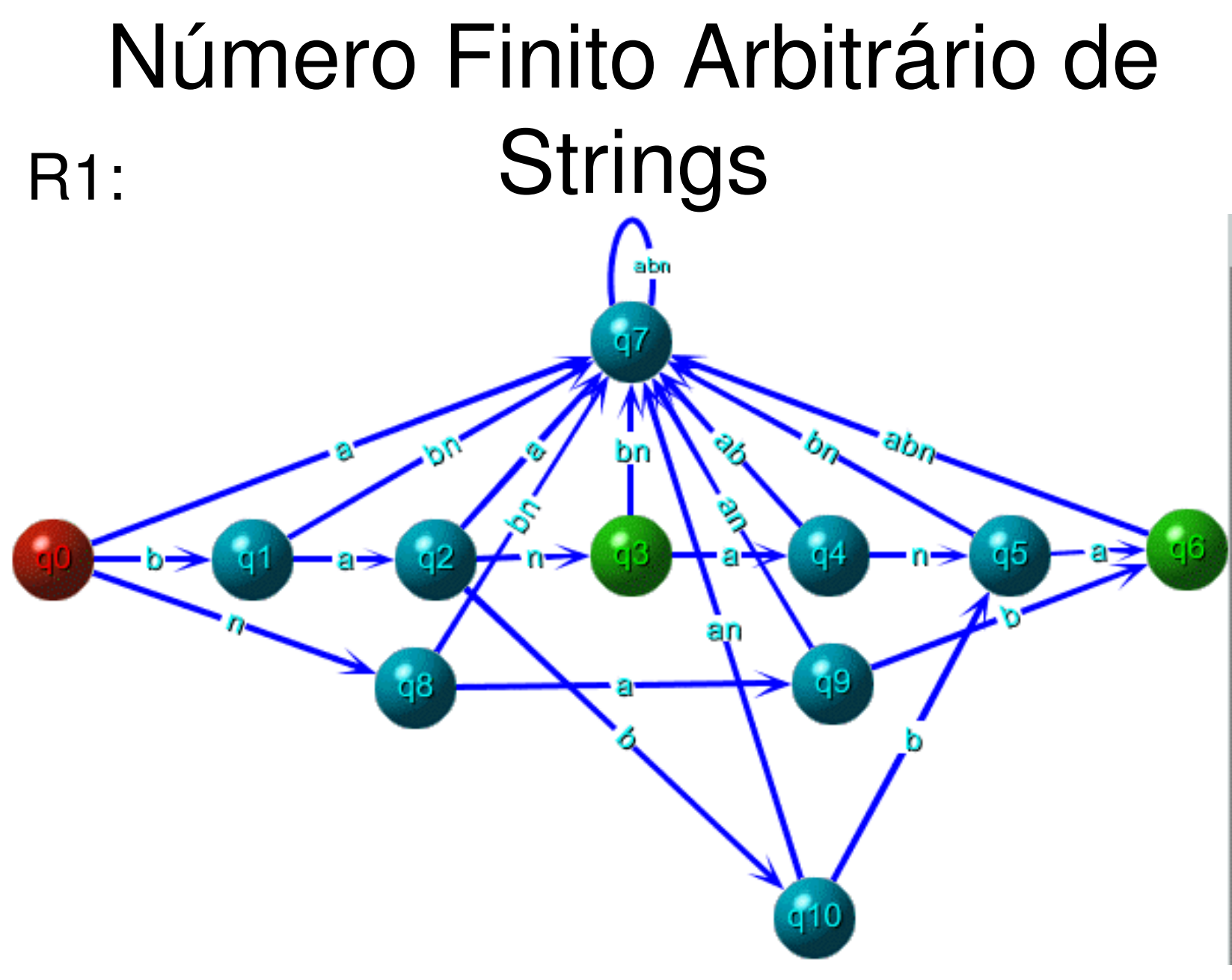

# Número Finito Arbitrário de Strings: Linguagem Vazia

R2: Construa um autômato com um único estado e com o conjunto de estados de aceitação F vazio !

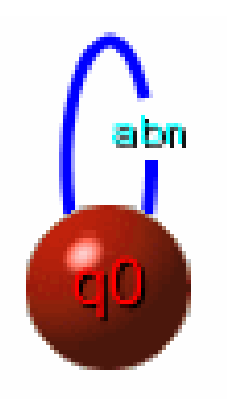

# Número Finito Arbitrário de **Strings**

THM: Toda linguagem finita é regular.

a

Prova : É sempre possível construir uma árvore em que cada ramo representa um string. Porexemplo:

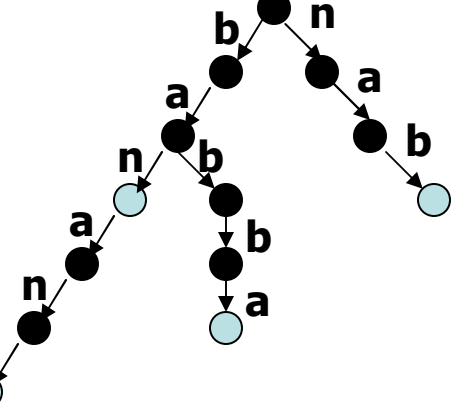

A raiz é o estado inicial; as folhas são estadosde aceitação; adicione um estado de falhapara finalizar a construção.

#### Cardinalidade Infinita

Q: Toda linguagem regular é finita?

#### Cardinalidade Infinita

- R: Não! Muitas linguagens infinitas são regulares.
- Erro comum 1: Os strings de uma linguagemregular são finitos, portanto a linguagem deveser finita.
- Erro comum 2: Linguagens regulares são pordefinição – aceitas por um autômato *finito*, portanto são finitas.
- Q: Dê um exemplo de uma linguagem *infinita* mas<br>requier regular.

#### Cardinalidade Infinita

#### –bitstrings com número par de b's

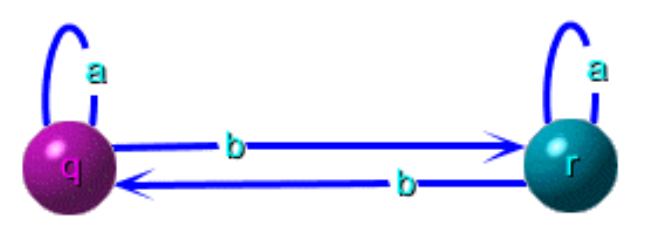

–O exemplo mais simples é  $\Sigma^*$ 

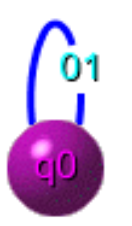

–muitos, muitos outros

# Operações Regulares

Você provavelmente já usou operações regulares ao especificar pesquisas avançadas utilizando programas comoemacs, egrep, perl, python, etc.

Vamos trabalhar com três operações básicas:

- 1. União
- 2. Concatenação
- 3. Kleene-star (fecho de Kleene)
- E uma quarta definida em termos dessas:
- 4. Kleene-plus (fecho positivo de Kleene)

### Operações Regulares –Tabela Resumo

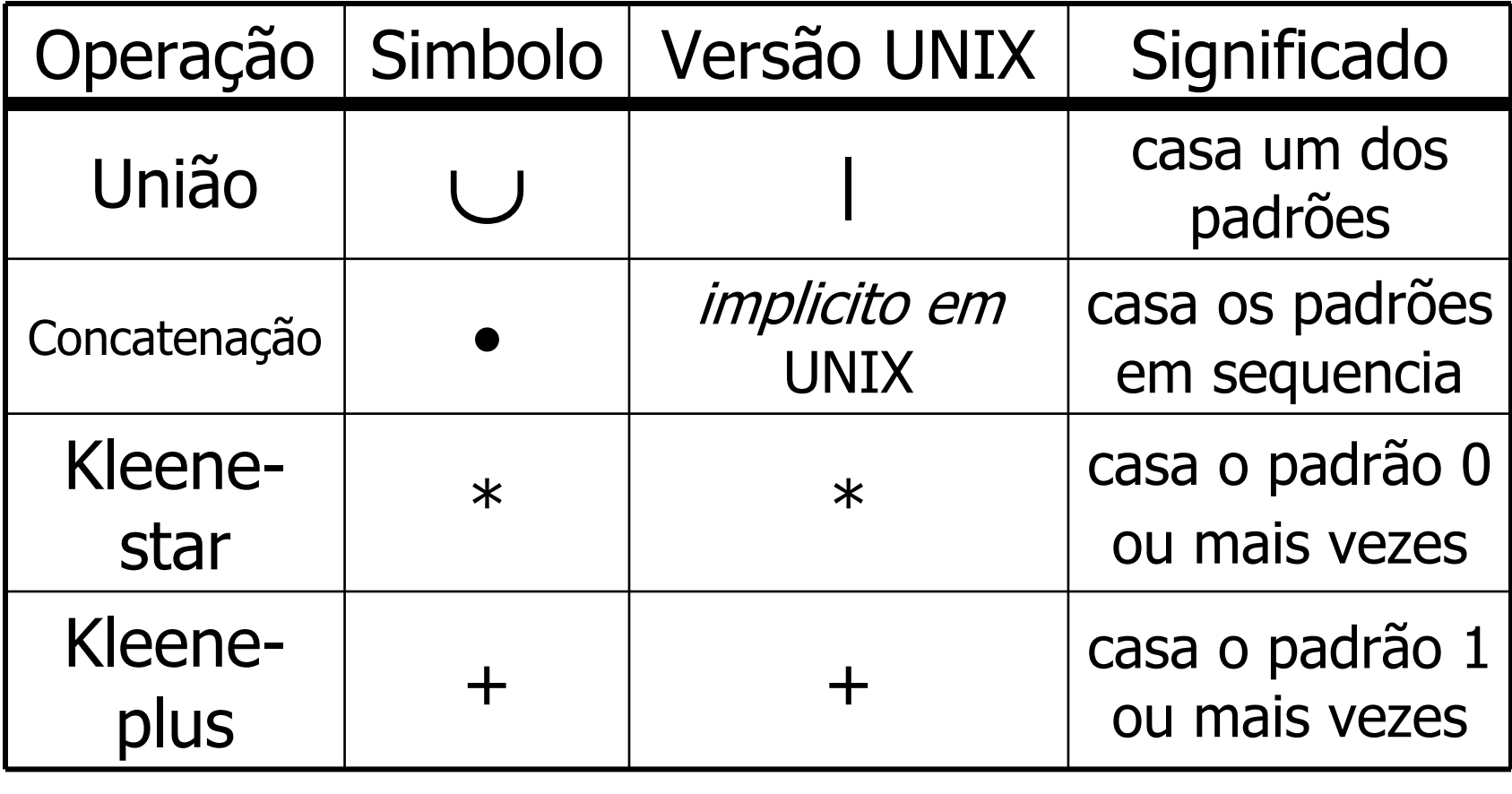

### Operações Regulares – União

UNIX: para pesquisar todas as linhas contendo vogais em um texto, podemosusaro o comando

egrep -i `a|e|i|o|u'

- O padrão "vogal " é casado por qualquerlinha que contenha um dos símbolos a, e, i, o ou u.
- Q: O que é um padrão de string?

### Padrão de String

- A: Uma boa maneira de definir um padrão de string é como um conjunto de strings, i.e. uma linguagem. A linguagem para um dado padrão é o conjunto de todos os strings que satifazem o predicado do padrão.
- EX: padrão-vogal <sup>=</sup>

{ strings que contenham pelo menosum dos símbolos: a e i o u }

### Padrões UNIX vs. Padrões em Computabilidade

- Em UNIX, supõe-se implicitamente que um string tem um padrão se esse padrãoocorre como *substring* deste.
- Nesse curso, entretanto, um padrão deveespecificar o string completo, e nãoapenas um substring.

# Operações Regulares – União

Linguagens formais: Dados os padrões $A = \{a \cdot \text{avark}\}, B = \{b \cdot \text{obcat}\},\$  $C = \{chimpanzee\}$ a união desses padrões resulta em $A \cup B \cup C = \{a$ ardvark, bobcat, chimpanzee}

## Operações Regulares -Concatenação

UNIX: pra pesquisar todas as ocorrências duplas consecutivas de vogais, usamos:egrep -i `(a|e|i|o|u)(a|e|i|o|u)'

O padrão "vogal" foi repetido. Usamos parênteses para especificar onde exatamente ocorre a concatenação.

# Operações Regulares -Concatenação

- Linguagens formais. Considere o resultadoanterior:
- $L = \{aardvark, bobcat, chimpanzee\}$

Q: Qual é a linguagem resultante de concatenar *L* com ela própria:

L•L ?

# Operações Regulares -Concatenação

#### $A: L \bullet L = 0$

{aardvark, bobcat, chimpanzee}•{aardvark, bobcat, chimpanzee}

=

 {aardvarkaardvark, aardvarkbobcat, aardvarkchimpanzee,bobcataardvark, bobcatbobcat, bobcatchimpanzee,chimpanzeeaardvark, chimpanzeebobcat, chimpanzeechimpanzee}

#### Q1: O que é L•{ε}? Q2: O que é *L*•Ø ?

# Álgebra de Linguagens

- A1: L•{ε} **identidade** da "álgebra" de linguagens. I.e.,  $\}$  = L. De modo geral,  $\{\epsilon\}$  é a se pensarmos na concatenação como sendo multiplicação, {ε} age como o número 1.
- A2:  $L \bullet \varnothing = \varnothing$ . Dualmente a {ε},  $\varnothing$  age como o número zero, obliterando qq string com o qual é concatenado.
- Nota: Na analogia entre números e linguagens, a adição corresponde à união e a multiplicação corresponde à concatenação, formando assim uma "álgebra".

#### Operações Regulares – Kleene-\*

- UNIX: pesquisar por linhas que consistem puramente de vogais (incluinso a linha vazia): egrep  $-i \wedge (a|e|i|o|u) *$ \$'
- NOTA:  $\land$  and  $\frac{1}{5}$  são símbolos especiais em expressões regulares UNIX que ligam o padrão ao *início* e ao *fim* da linha,<br>reapectivemente, less pode ser us respectivamente. Isso pode ser usado para converter uma operação regular de Linguagens Formais em uma expressão regular UNIX equivalente.

#### Operações Regulares – Kleene-\*

Linguagens formais : Considere <sup>a</sup> linguagem

$$
B = \{ ba, na \}
$$

Q: Qual é a linguagem *B* \* ?

#### Operações Regulares – Kleene-\*

```
A:
B^* = \{ ba, na \}^* ={ε,ba, na,baba, bana, naba, nana,bababa, babana, banaba, banana, nababa, nabana, nanaba, nanana, babababa, bababana, … }
```
# Operações Regulares – Kleene-

Kleene-+ é tal como Kleene-\* exceto que o padrão deveocorrer pelo menos uma vez.

+

UNIX: pesquisar por linhas que consistem puramenentede vogais (exceto linha vazia):

egrep  $-i \wedge (a|e|i|o|u) +$ \$'

Linguagens formais  $: B^{\scriptscriptstyle +}= \{$  ba, na  $\}^{\scriptscriptstyle +}=$ 

{ ba, na,

baba, bana, naba, nana,

bababa, babana, banaba, banana,

nababa, nabana, nanaba, nanana,

babababa, bababana, … }

# Gerando LinguagensRegulares

- A razão pela qual linguagens regulares sãochamadas regulares é a seguinte:
- THM: Linguagens regulares são aquelas que podem ser geradas a partir de linguagens finitaspela aplicação de operações regulares.

Esse teorema será provado adiante.

Q: Podemos começar a partir de linguagens aindamais básicas que linguagens finitas arbitrárias?

# Gerando LinguagensRegulares

 R: Sim. Podemos começar com linguagens que consistem de um único string, os quais consistem de um único caractere. Essas são chamadas linguagens regulares "atômicas".

#### EX: Para gerar a linguagem finita

 $L = \{$  banana, nab  $\}$ 

Podemos começar com as linguagens atômicas

$$
A = \{a\}, B = \{b\}, N = \{n\}.
$$

Então podemos expressar L como:

$$
L = (B \bullet A \bullet N \bullet A \bullet N \bullet A) \cup (N \bullet A \bullet B)
$$

#### Exercício

- 1. Expressar as linguagens a seguir na forma de uma expressão regular, no estilo de expressões regulares UNIX, e usando operações regulares.
- a. A linguagem  $L$  sobre o alfabeto  $\{0,1\}$  cujos strings possuem tamanho múltiplo de 3 ou terminam com 1.
- b. A linguagem L sobre o alfabeto {0,1} cujos stringscomeçam com 0 e terminam com 10 ou com 11
- 2. Construa o AFD dos itens anteriores usando o JFlap

### Propriedades de Fecho de Linguagens Regulares.

### Gerando LinguagensRegulares

Recorde a seguinte teorema:

- THM: Linguagens regulares são aquelas que podem ser geradas a partir de linguagens finitas pela aplicação de operações regulares.
- Em particular, o teorema implica que, quando aplicamos uma operação regular a linguagens regulares o resultado é uma linguagem regular. I.e., o conjunto das linguagens regulares é**fechado** sob as operações de união, concatenação e Kleene-\*.

### Fecho de LinguagensRegulares

OBJETIVO: Mostrar que o conjunto das linguagens regulares é *fechado* sob operações regulares. I.e., dadas linguagens regulares  $L_{1}$  e  $L_{2}$ , mostrar:

- 1. L<sub>1</sub>∪L<sub>2</sub> é regular,
- *2. L*<sub>1</sub> ∙ *L*<sub>2</sub> é regular,
- 3.  $L_1^*$  é regular.
- 2 e 3 serão provados adiante, depois de vermos NFA's. Já provamos 1.

#### Outras Construções

A *diferença* de dois conjuntos é definida por

$$
A - B = \{ X \in A \mid X \notin B \}
$$

Q: Como modificar a construção da união/interseção para a diferença de duas linguagens?

#### Diferença

R: Aceite o string apenas quando o primeiro autômato aceita e o segundo não. I.e.  $M_\perp$  $\mathcal{I}_2 = (Q_1 \times Q_2, \Sigma, \delta_1 \times \delta_2, (q_{0,1}, q_{0,2}), \mathcal{F}_-)$ onde  $F_{-} = F_1 \times Q_2 - Q_1 \times F_2$ 

Aplicando ao exemplo:

 $({0,1}{0,1})^* - {0,1}^*{11}$ 

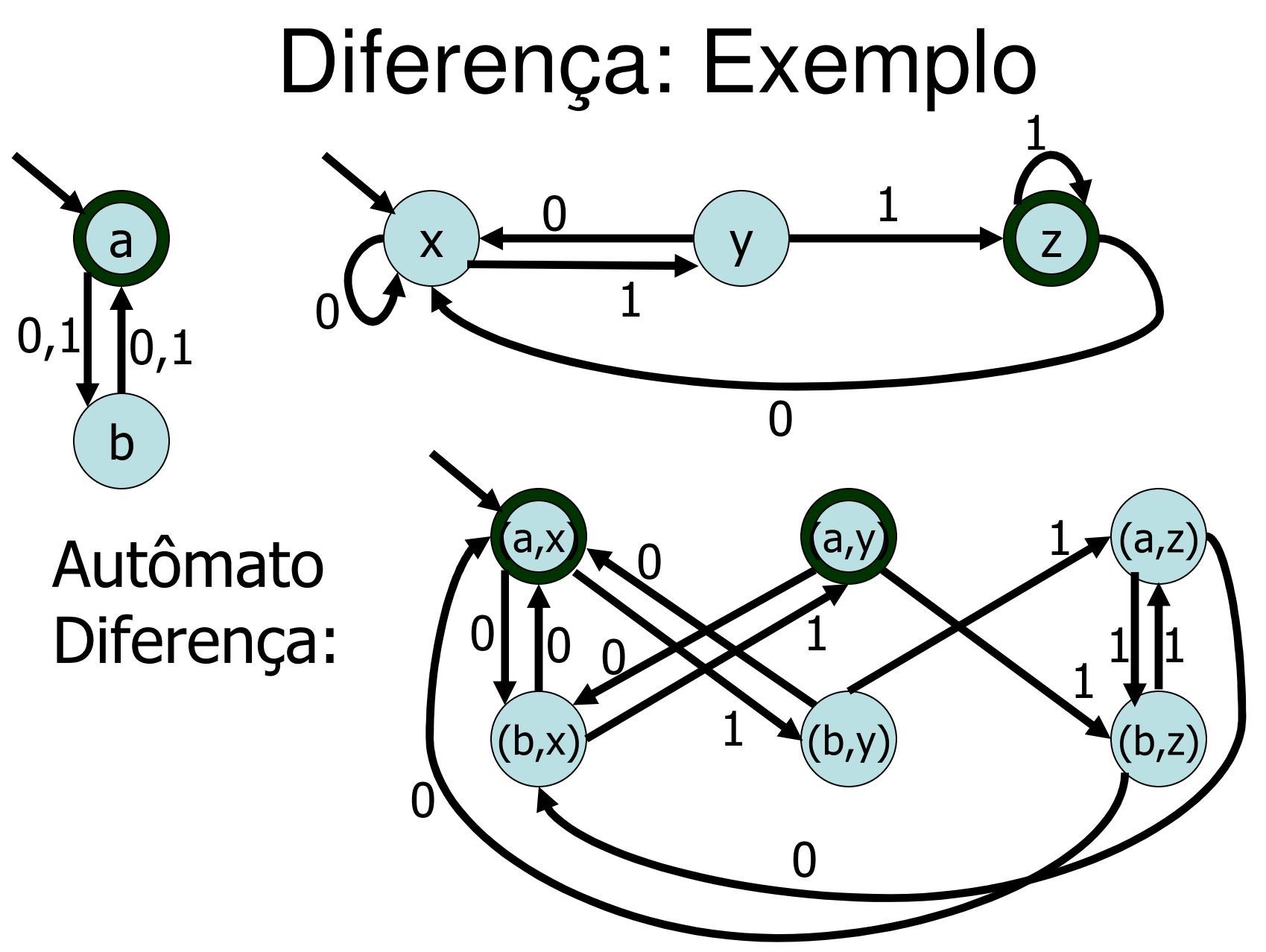

# Outras Construções

A *diferença simétrica* de dois conjuntos é

 $A \oplus B = A \cup B$ − $A\cap B$ 

Q: Como modificar a construção anteriror para<br>Paceitar a diferenca simétrica de duas aceitar a diferença simétrica de duas linguagens?

### Diferença Simétrica

R: Aceite o string quando exatamente um dos automatas originais o aceita. I.e.

 $M_{\oplus} = (Q_1 \times Q_2, \Sigma, \delta_1 \times \delta_2, (q_{0,1}, q_{0,2}), F_{\oplus})$ 

onde  $F_{\oplus} = F_{\cup}$ − $\mathcal{F}_{\cap}$ 

Aplicando ao nosso exemplo:

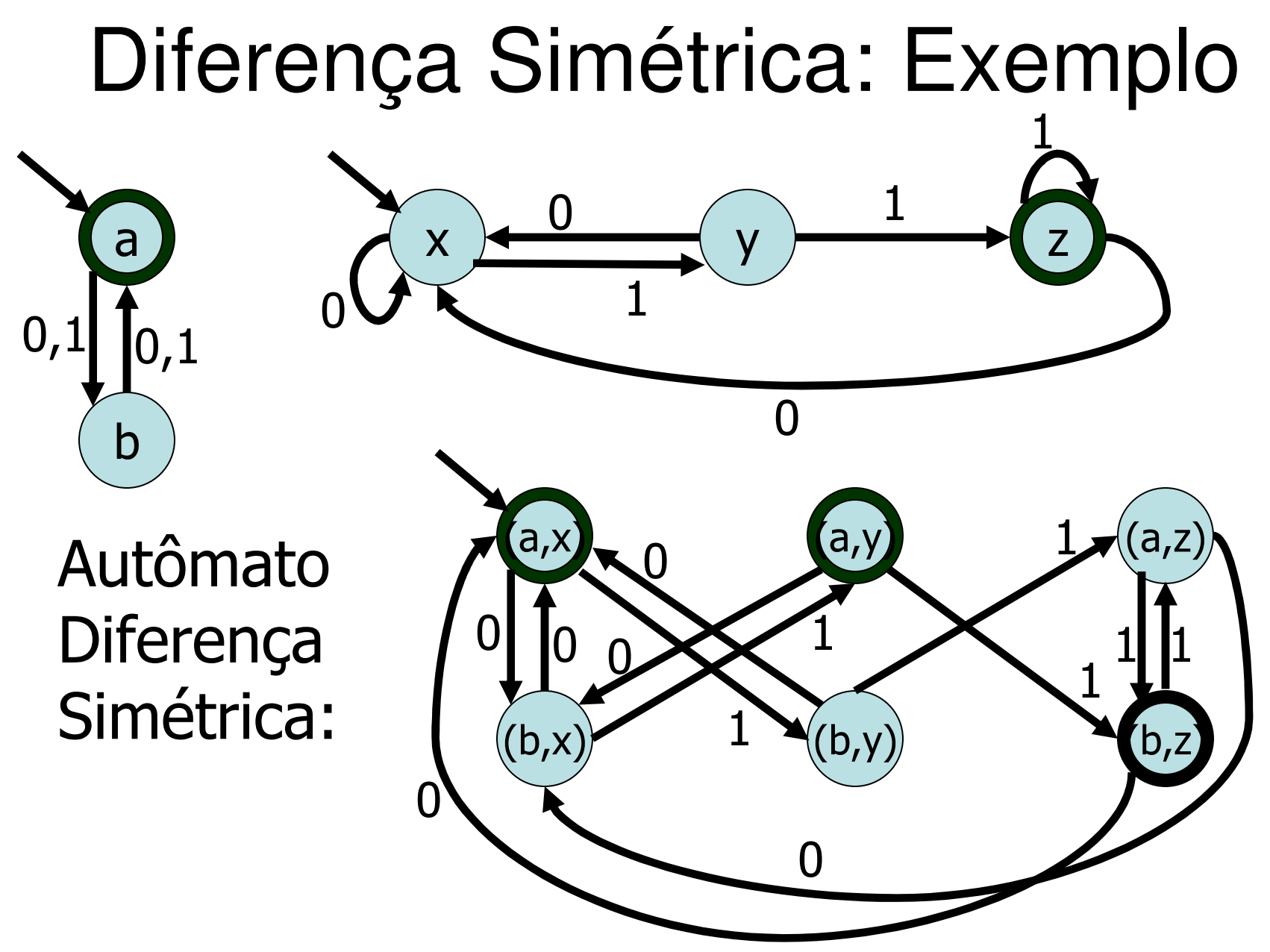

# Fecho de LinguagensRegulares - Resumo

Mostramos *construtivamente* que o conjunto das linguagens regulares é fechado sob as operations booleanas. I.e., dadas linguagens regulares  $L_{\rm 1}$  e  $L_{\rm 2}$ vimo que:

- *1.* L<sub>1</sub>∪L<sub>2</sub> is regular,
- *2.* L<sub>1</sub>∩L<sub>2</sub> is regular,
- 3. L<sub>1</sub>−L<sub>2</sub> is regular,
- 4.  $\;$   ${\mathsf L}_1\oplus{\mathsf L}_2$  is regular,
- 5.  $\overline{L_1}$  is regular.
- No. 1 é também uma operação regular. Ainda precisamosmostrar que linguagens regulares são fechadas sob concatenação e Kleene-\*.